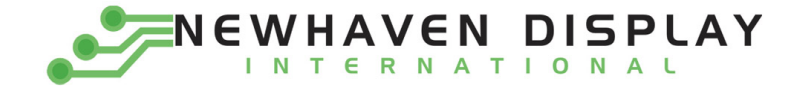

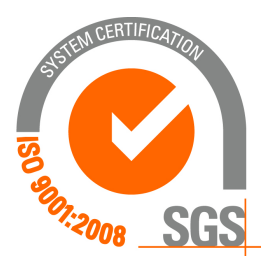

# **NHD‐0220WH‐LTGH‐JT#**

# **Character Liquid Crystal Display Module**

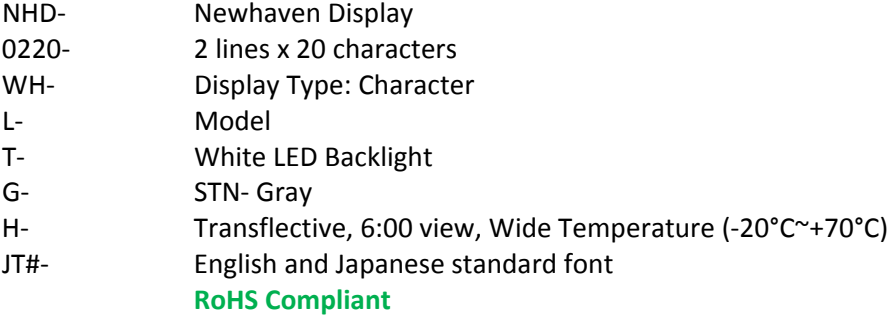

#### **Newhaven Display International, Inc.**

 **2511 Technology Drive, Suite 101 Elgin IL, 60124 Ph: 847‐844‐8795 Fax: 847‐844‐8796**

**www.newhavendisplay.com nhtech@newhavendisplay.com nhsales@newhavendisplay.com**

#### **Document Revision History**

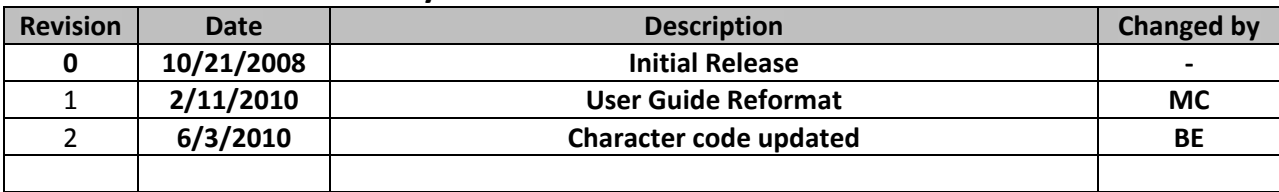

#### **Functions and Features**

- **2 lines x 20 characters**
- **Built‐in controllers (KS0066U or equivalent)**
- **+5.0V Power Supply**
- **1/16 duty, 1/5 bias**
- **RoHS compliant**

# Mechanical Drawing

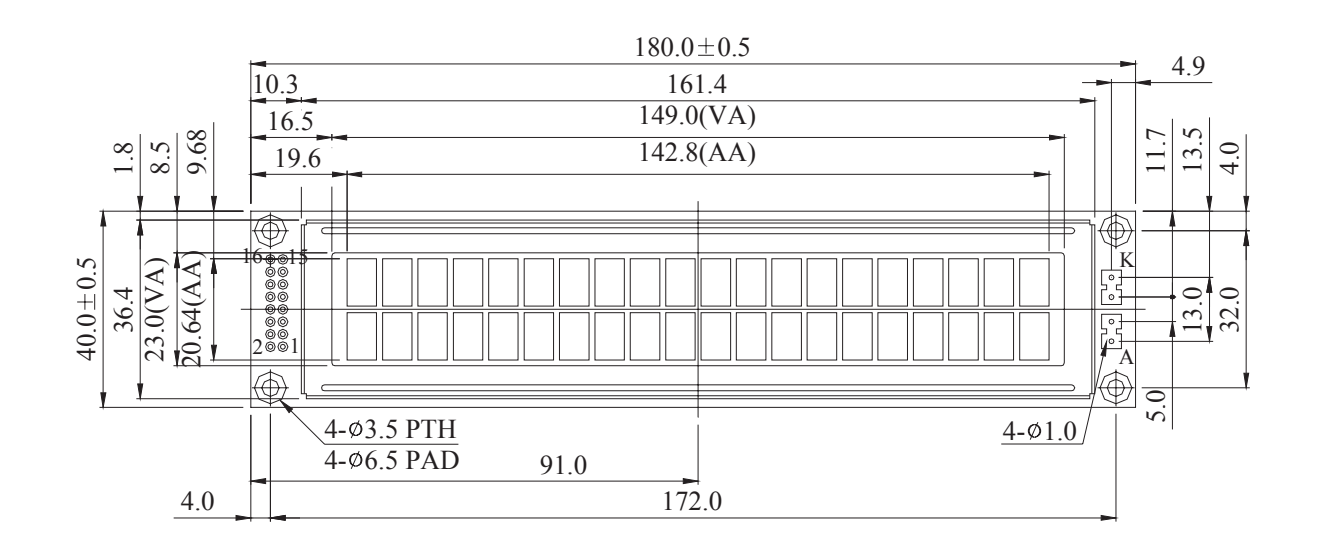

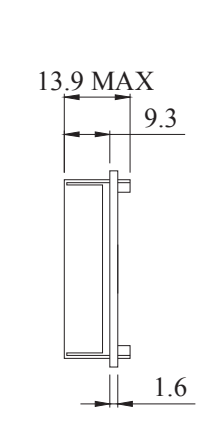

 $\rm LED$  B/L

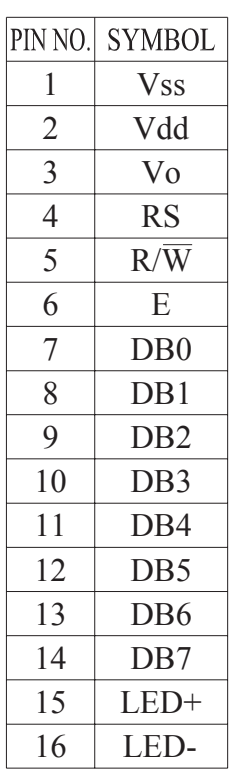

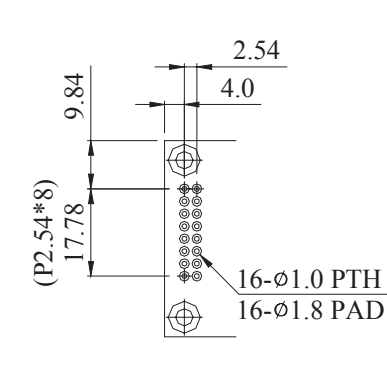

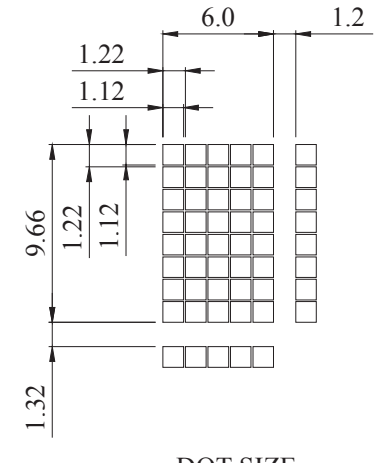

PIN DETAIL

DOT SIZE

Newhaven Display NHD-0220WH-LTGH-JT#

## **Pin Description and Wiring Diagram**

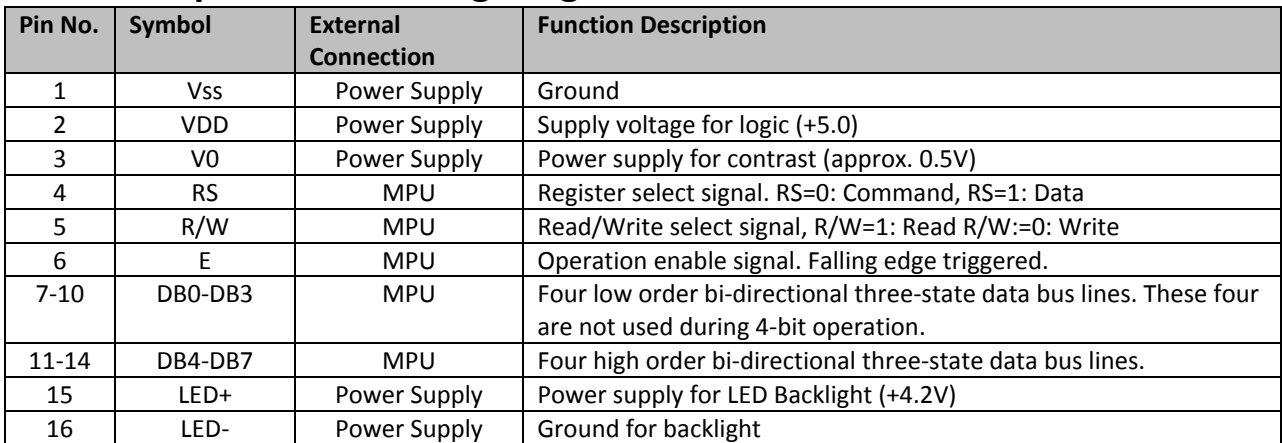

**Recommended LCD connector:** 2.54mm pitch pins **Backlight connector:** ‐‐‐ **Mates with:**  ‐‐‐

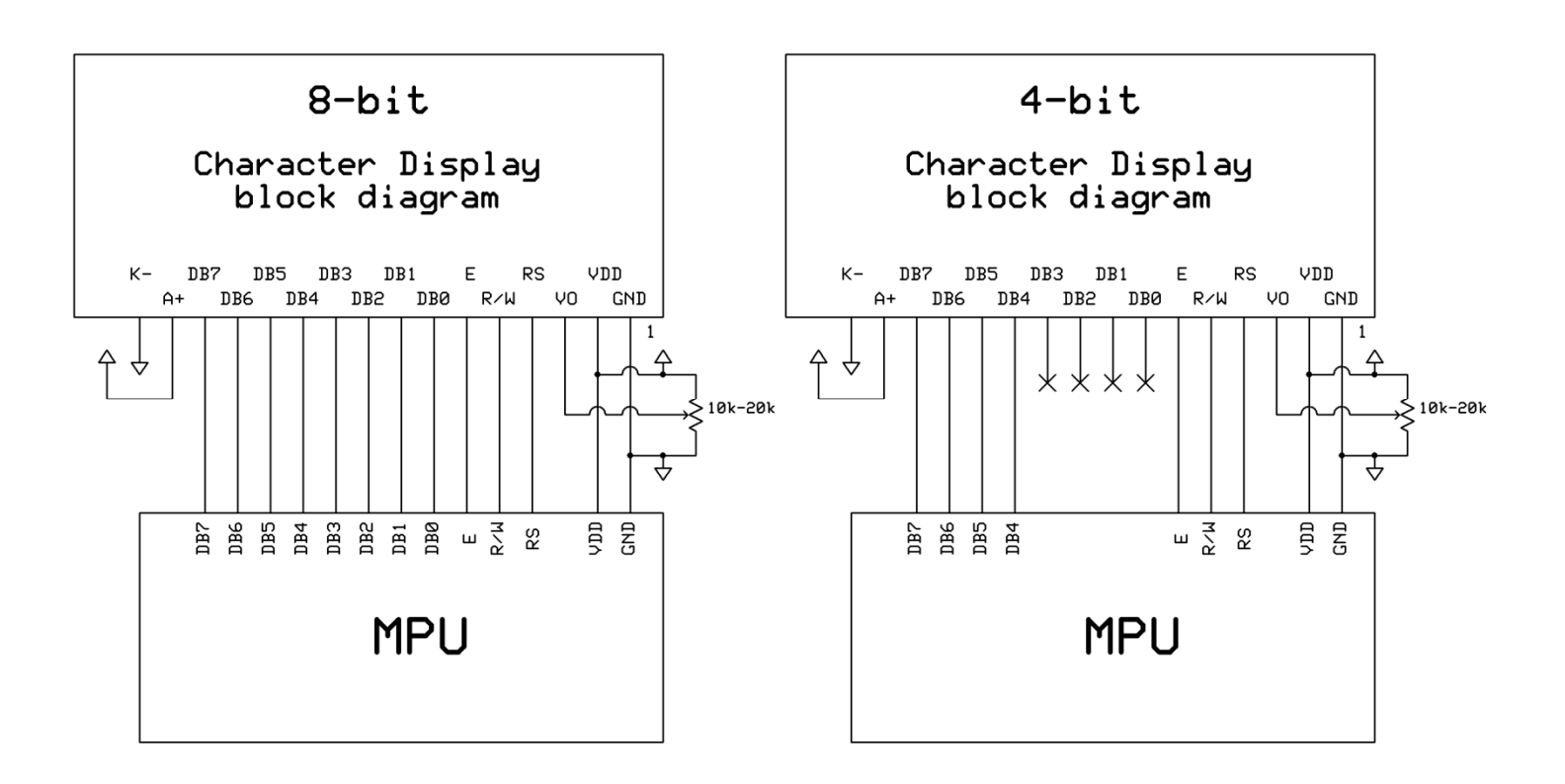

## **Electrical Characteristics**

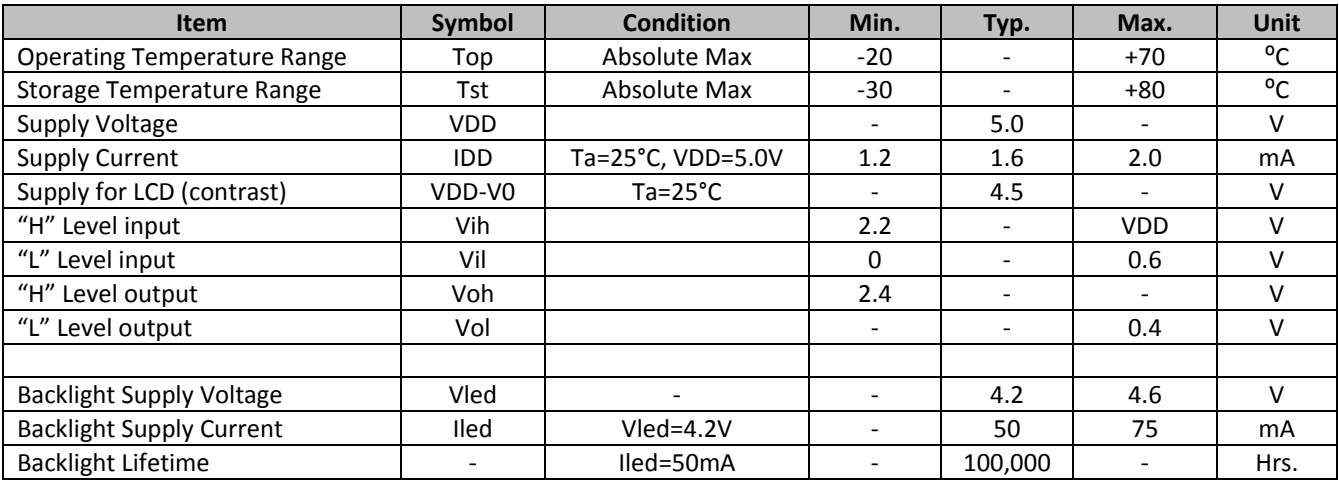

# **Optical Characteristics**

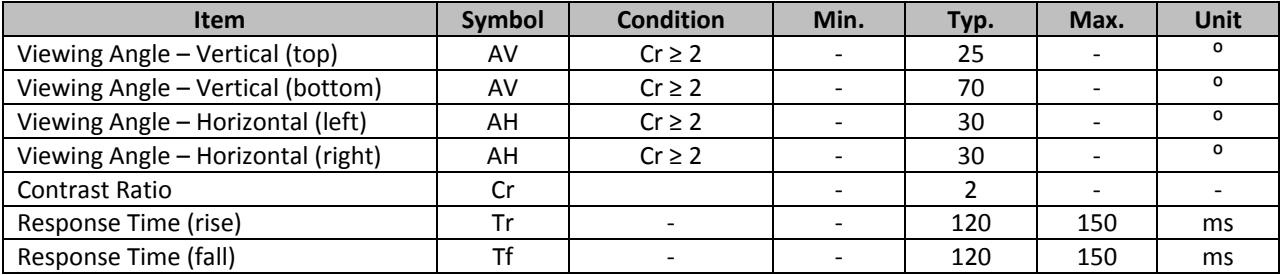

## **Controller Information**

**Built‐in KS0066U. Download specification at** http://www.newhavendisplay.com/app\_notes/KS0066U.pdf

# **Table of Commands**

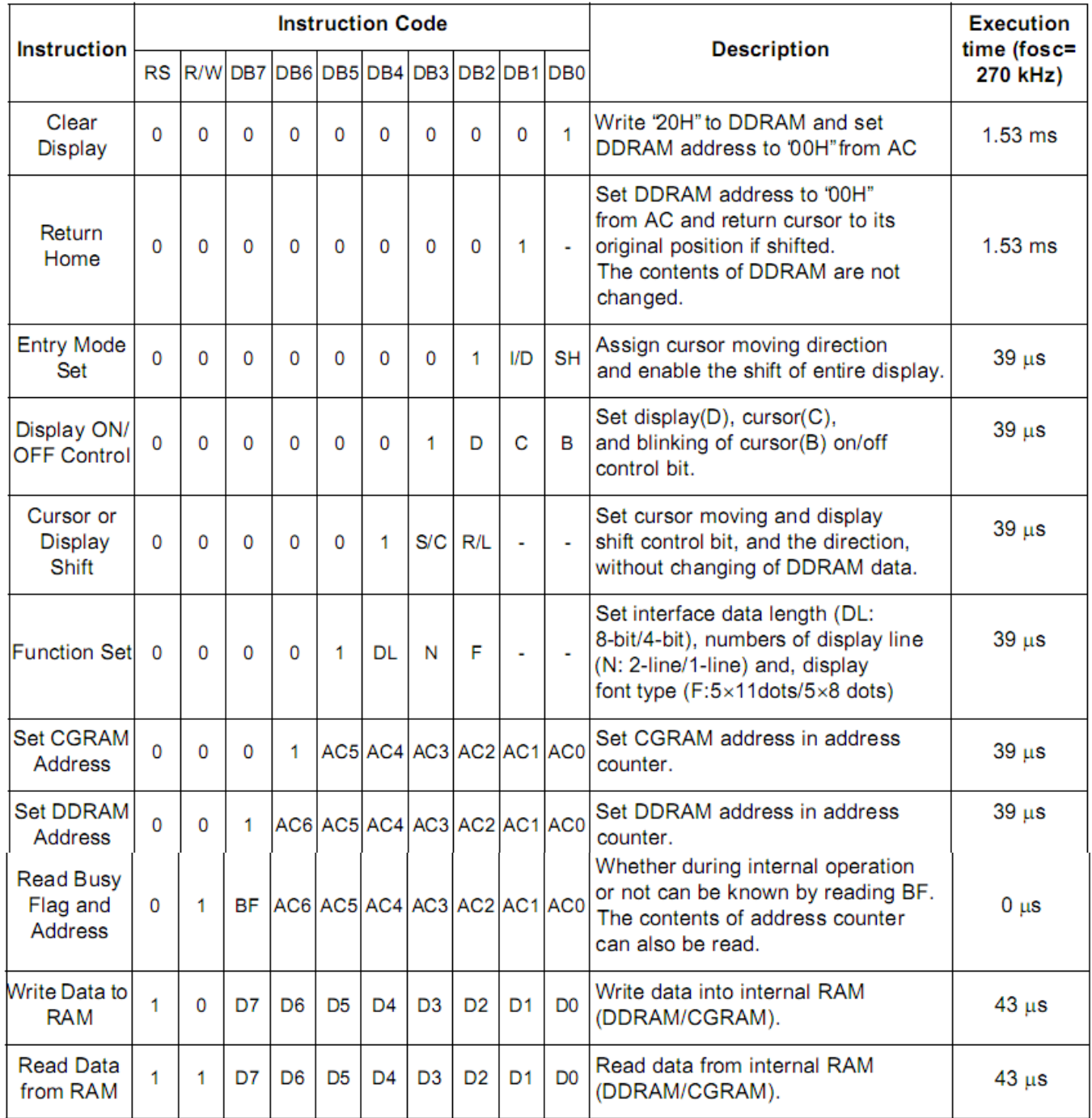

\* "-" dont care

NOTE: When an MPU program with checking the Busy Flag(DB7) is made, it must be necessary 1/2Fosc is necessary for executing the next instruction by the falling edge of the 'E' signal after the Busy Flag (DB7) goes to 'Low".

## Display character address code:

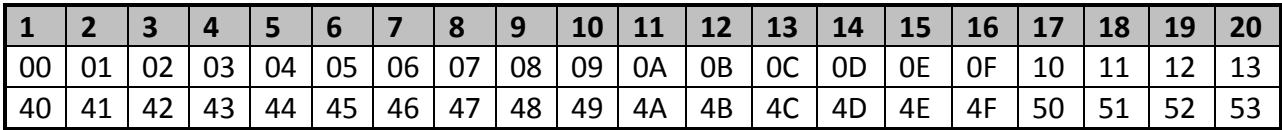

# **Timing Characteristics**

**Writing data from MPU to KS0066U**

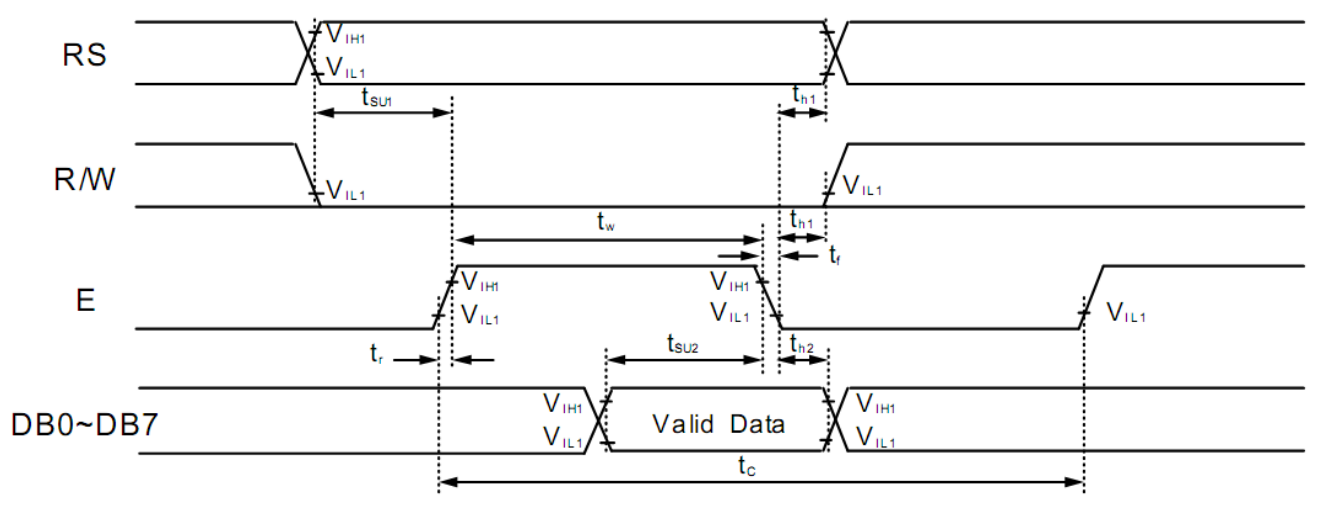

#### **Reading data from KS0066U to MPU**

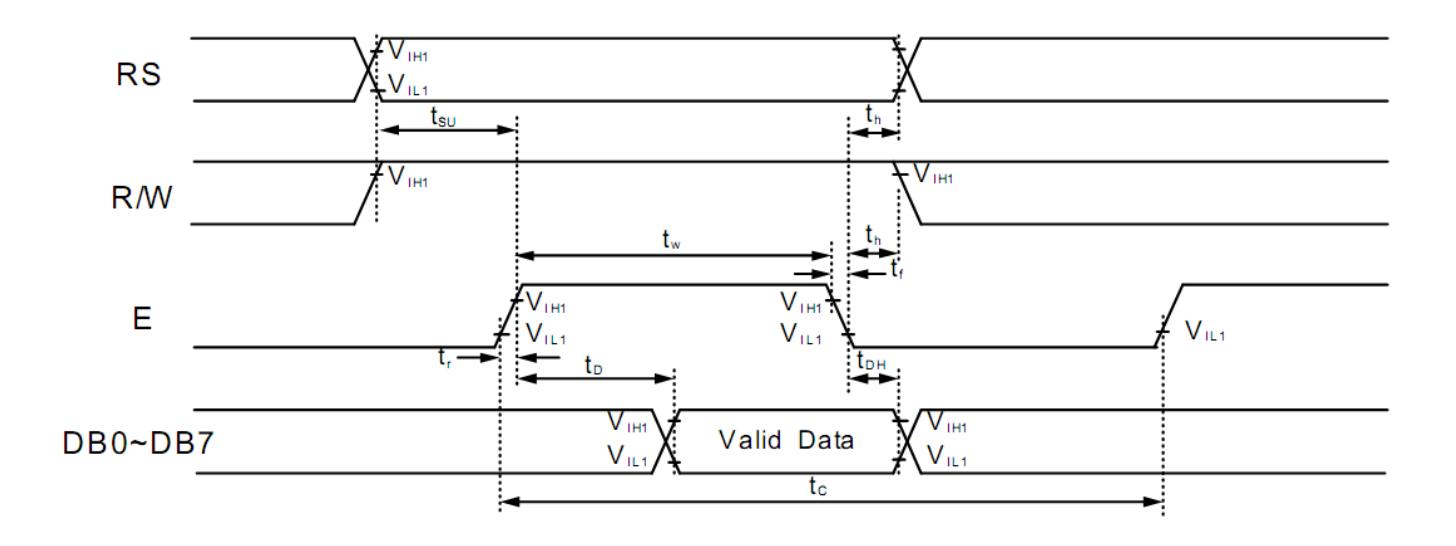

#### **Writing Data from MPU to KS0066U.**

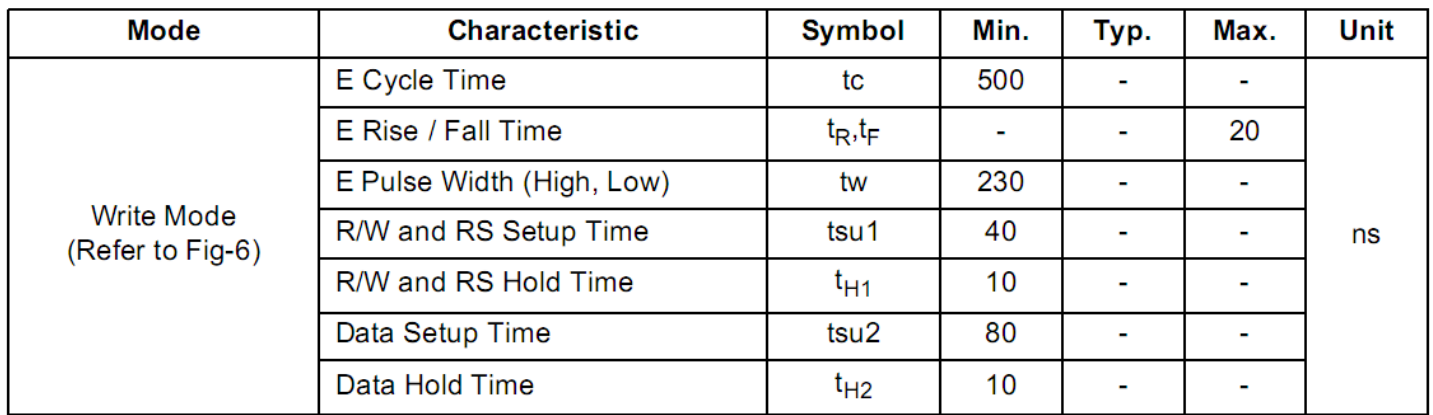

#### **Reading Data from KS0066U to MPU.**

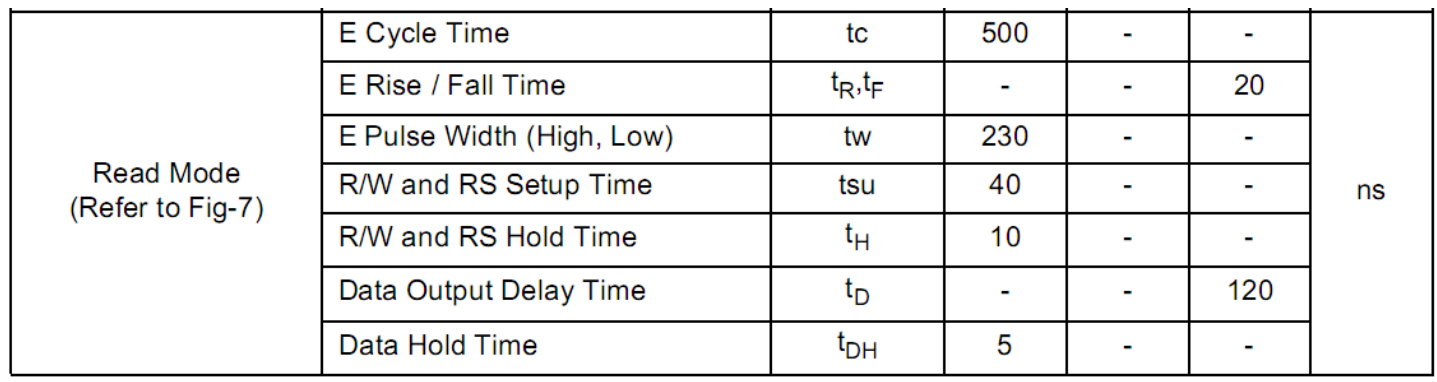

# **Built‐in Font Table**

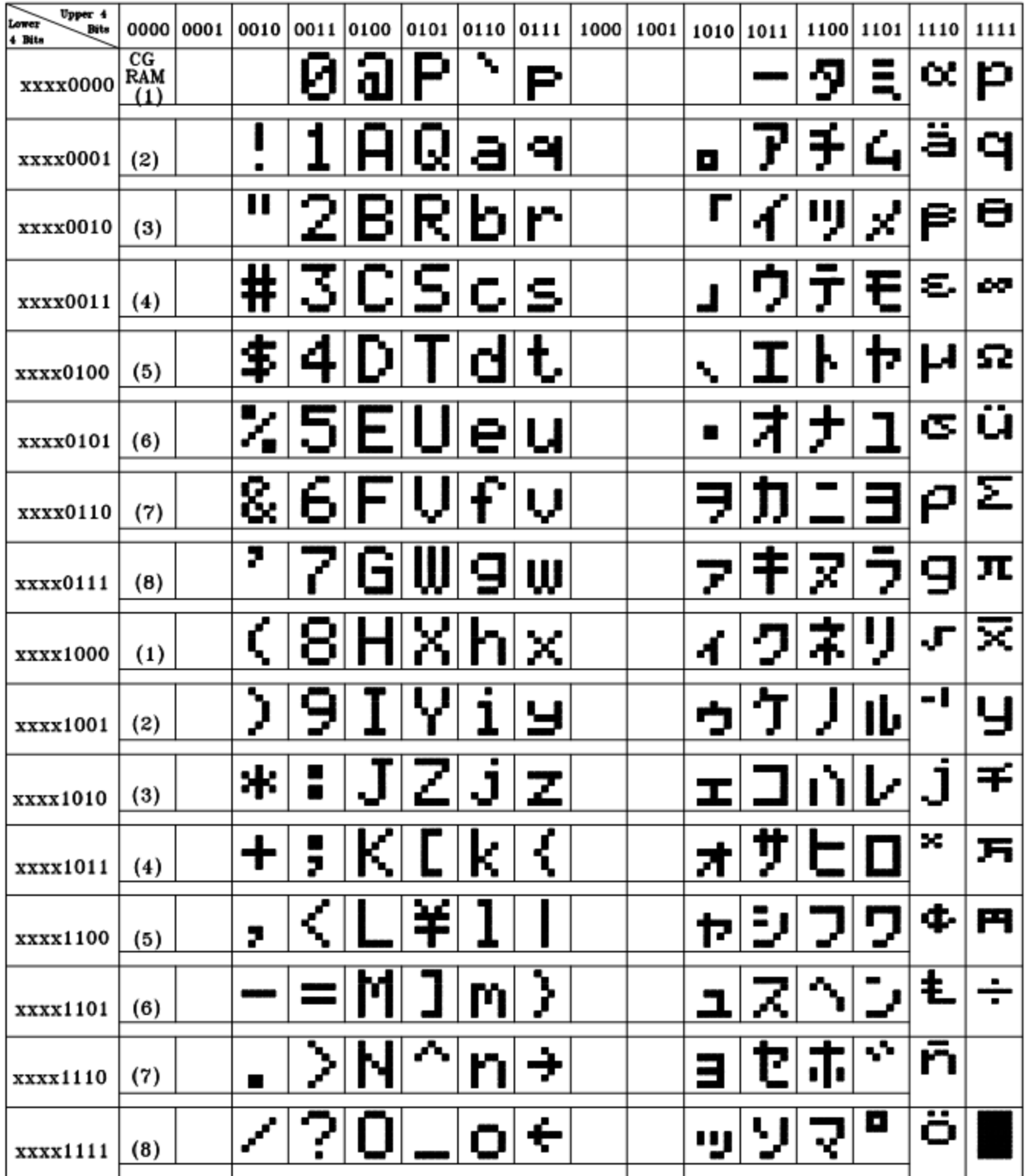

#### **Example Initialization Program**

```
8-bit Initialization:
void command(char i)
\{P1 = i;//put data on output Port
                                //D/I=LOW : send instruction
     D_I = 0R_W = 0;//R/W=LOW : Write
     E = 1Delay(1);
                                 //enable pulse width >= 300ns
     E = 0;//Clock enable: falling edge
\}void write(char i)
\{P1 = i;//put data on output Port
     D_I = 1;//D/I=LOW : send data
     R_{W} = 0;//R/W=LOW : Write
     E = 1Delay(1);
                                //enable pulse width >= 300ns
     E = 0;//Clock enable: falling edge
\}void init()
\{E = 0;Delay(100);
                                //Wait >15 msec after power is applied
                              //www.wait 5ms, busy flag not available<br>//command 0x30 = Wake up #2<br>//must wait 160us, busy flag not available<br>//command 0x30 = Wake up #3<br>//must wait 160us, busy flag not available<br>//Function set: 8-bit/2-line<br>//Set curso
     command(0x30);//command 0x30 = Wake upDelay(30);
     Deiaz (22, \sim 2000);
     Delay(10);command(0x30);Delay(10);
     command(0x38);
     command(0x10)://Display ON; Cursor ON
     command(0x0c)command(0x06)://Entry mode set
}
```

```
4-bit Initialization:
void command(char i)
\{P1 = i;//put data on output Port
     D_I = 0;//D/I=LOW : send instruction
                                //D/1-LOW : Send Instit<br>//R/W=LOW : Write<br>//Send lower 4 bits<br>//Shift over by 4 bits
     R_{W} = 0;Nybble();
     i = i < 4;P1 = i;//put data on output Port
                                   //Send upper 4 bits
     Nybble();
\}void write(char i)
\{P1 = i;//put data on output Port
     D I = 1;//D/I=HIGH : send data
                                 //D/I=HIGH : send dai/<br>//R/W=LOW : Write<br>//Clock lower 4 bits<br>//Shift over by 4 bi
     R W = 0;Nybble();
                                  //Shift over by 4 bits
     i = i \lt 4;P1 = i;//put data on output Port
     Nybble();
                                   //Clock upper 4 bits
}
void Nybble()
\{E = 1//enable pulse width >= 300ns
     Delay(1);
     E = 0;//Clock enable: falling edge
\}void init()
\{P1 = 0;P3 = 0;Delay(100);
                                   //Wait >15 msec after power is applied
     P1 = 0x30;//put 0x30 on the output port
     Delay(30);
                                   //must wait 5ms, busy flag not available
     Nybble();
                                   //command 0x30 = Wake up//must wait 160us, busy flag not available
     Delay(10);
                              //must wait 160us, busy flag not available<br>//command 0x30 = Wake up #2<br>//must wait 160us, busy flag not available<br>//command 0x30 = Wake up #3<br>//can check busy flag now instead of delay<br>//put 0x20 on the output port<br>//Funct
     Nybble();
     Delay(10);
     Nybble();
     Delay(10);
     P1 = 0x20;Nybble();
     command(0x28);
     command(0x10):command(0x0F)//Display ON; Blinking cursor
     command(0x06)//Entry Mode set
}
```
# **Quality Information**

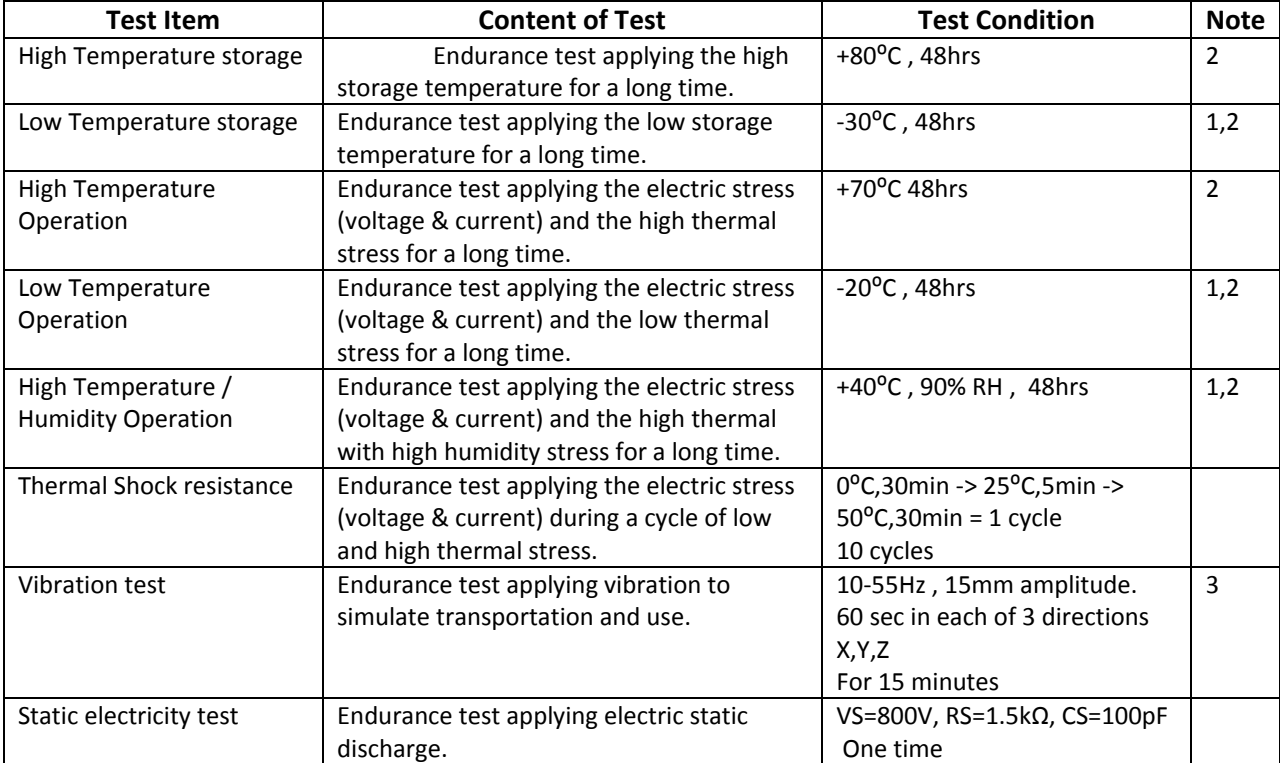

**Note 1:** No condensation to be observed.

**Note 2:** Conducted after 4 hours of storage at 25⁰C, 0%RH.

**Note 3:** Test performed on product itself, not inside a container.

# **Precautions for using LCDs/LCMs**

See Precautions at www.newhavendisplay.com/specs/precautions.pdf

## **Warranty Information and Terms & Conditions**

**http://www.newhavendisplay.com/index.php?main\_page=terms**